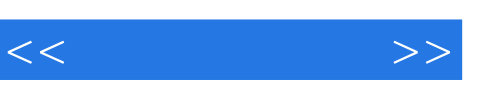

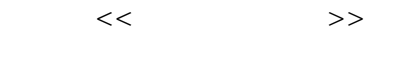

- 13 ISBN 9787121149535
- 10 ISBN 7121149532

出版时间:2012-1

页数:316

PDF

http://www.tushu007.com

作者:《工业和信息产业职业教育教学指导委员会"十二五"规划教材 全国高等职业教育计算机系列

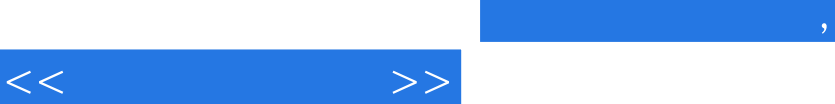

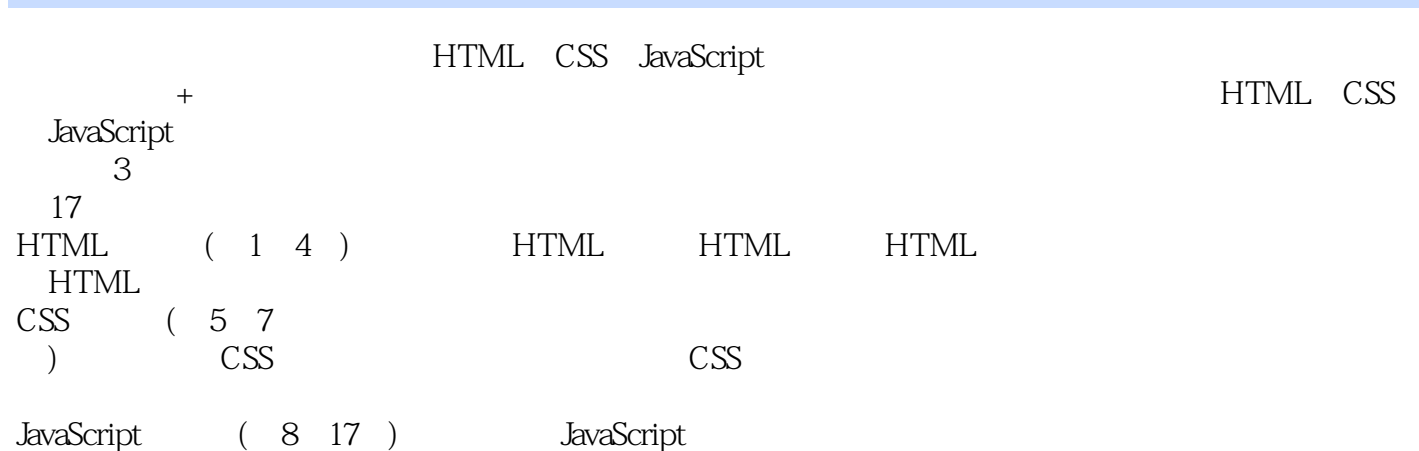

(www.hxedu.com.cn)

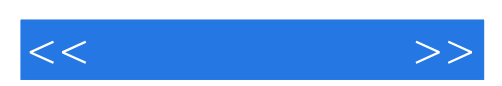

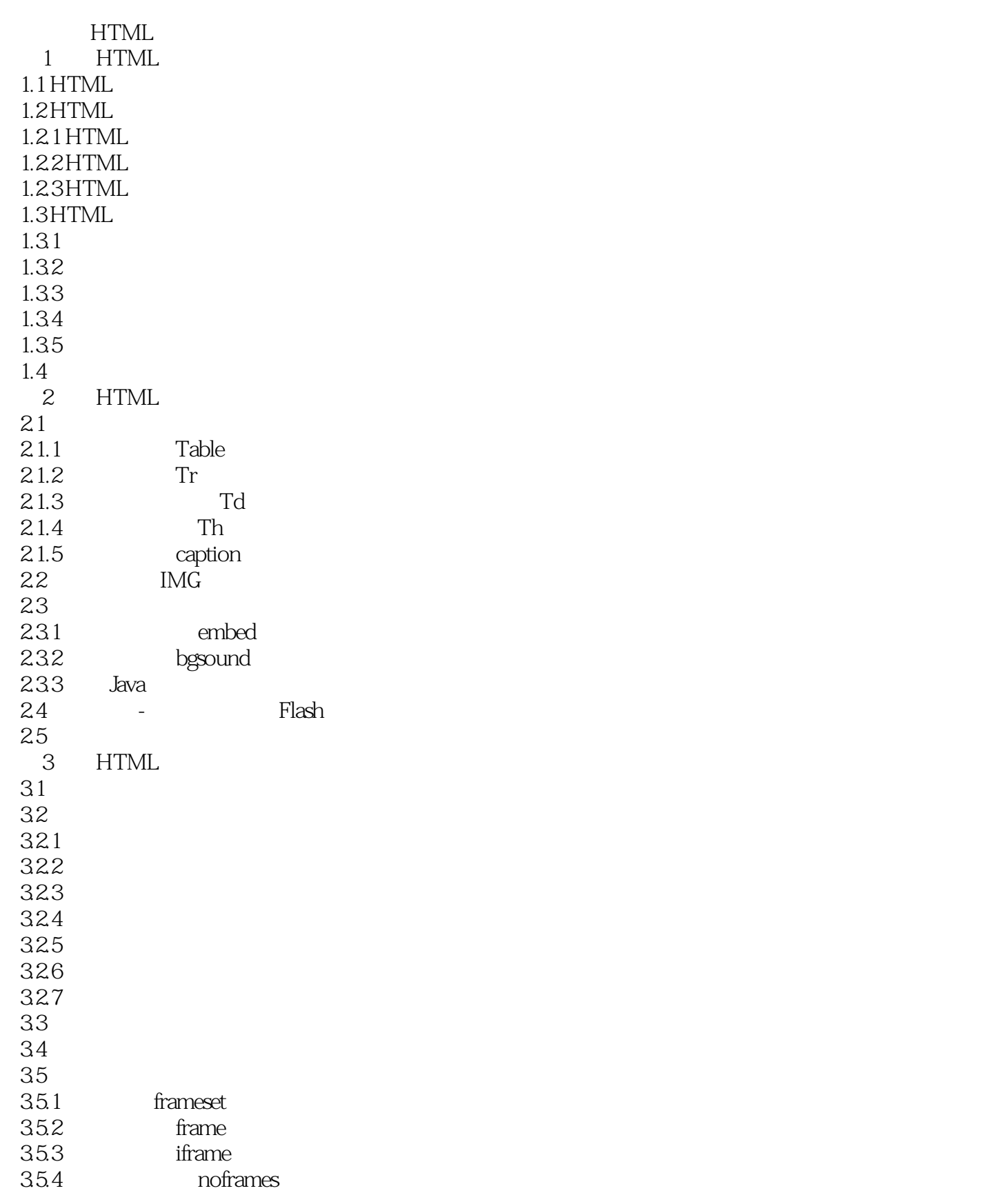

 $<<$   $>>$ 

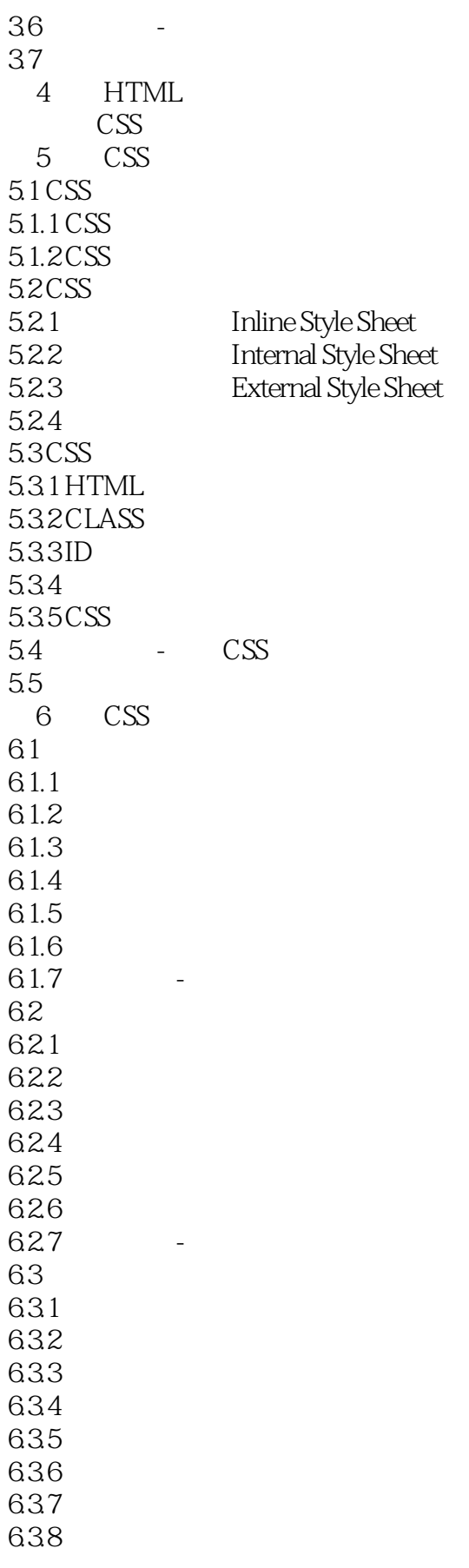

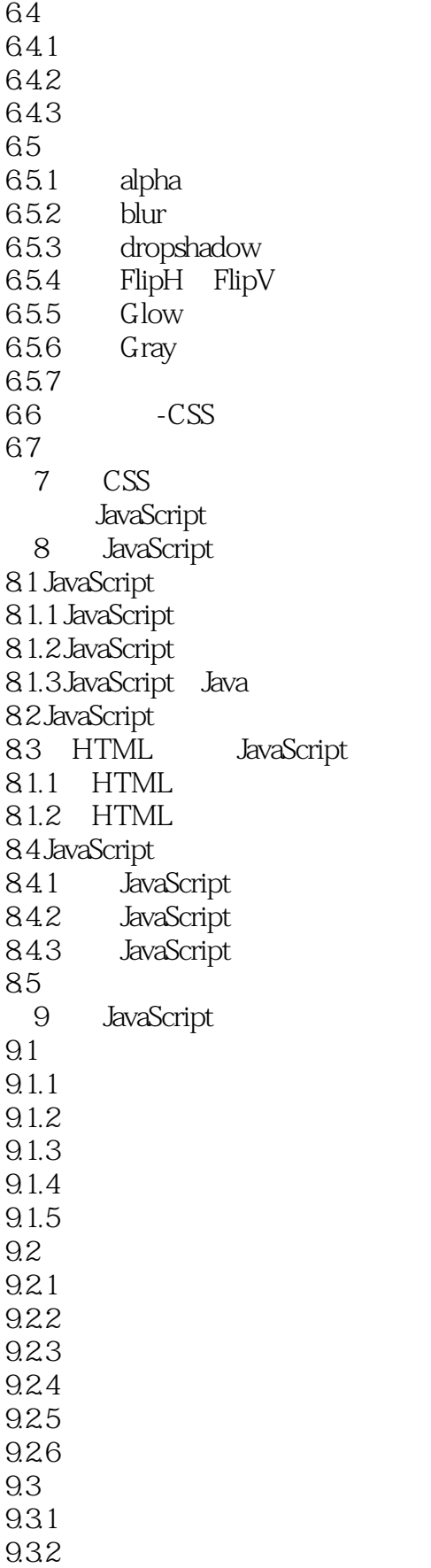

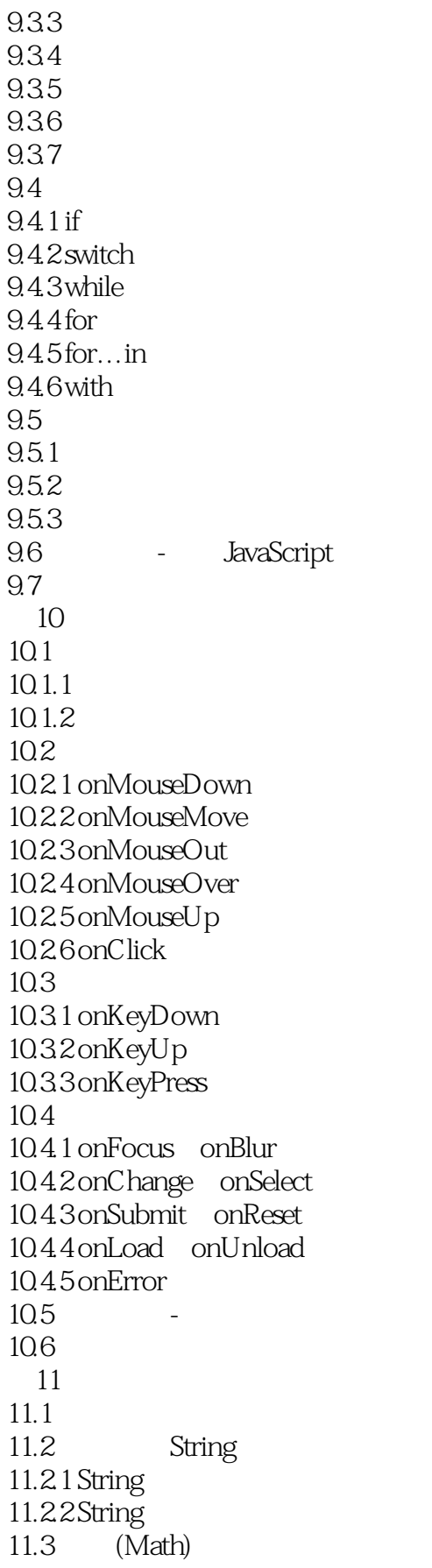

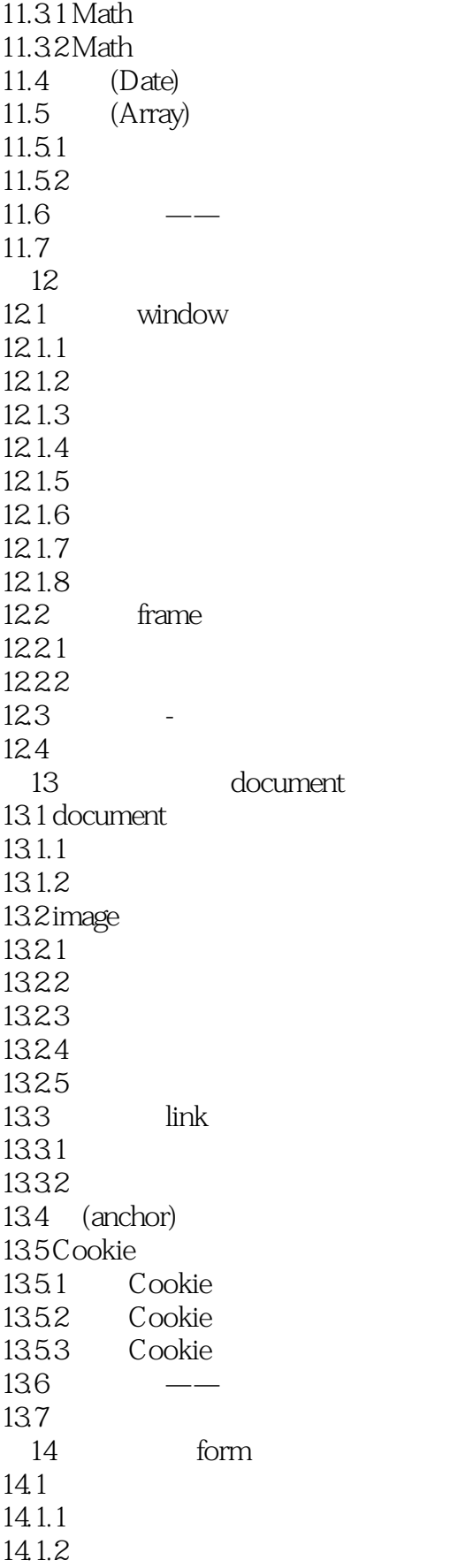

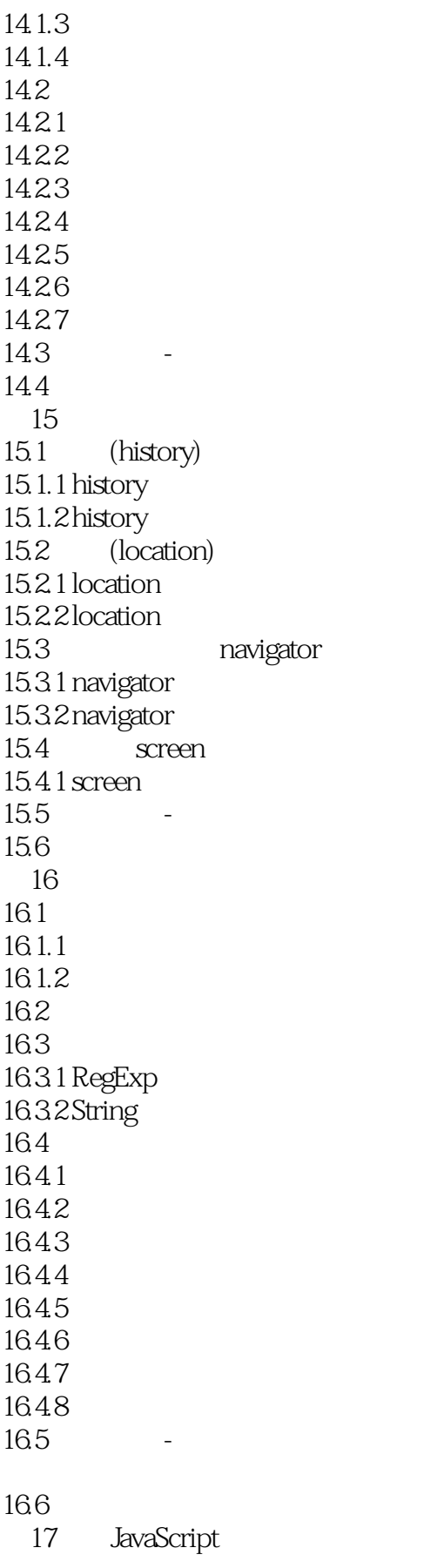

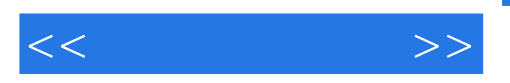

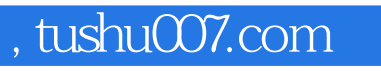

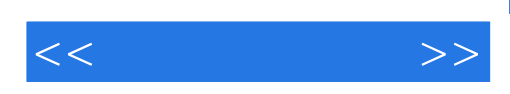

本站所提供下载的PDF图书仅提供预览和简介,请支持正版图书。

更多资源请访问:http://www.tushu007.com